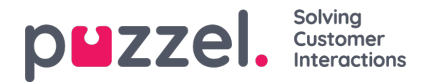

# **Survey records**

# **SMS survey**

For Puzzel customers with SMS Survey, an SMS with a question can be sent to the customer after a call ('How satisfied…, on a scale from x to y?'), and the customer might answer by sending an SMS with a number/a score, e.g. 5 or 9. The SMS Survey service usually sends a Thank you message, but you can configure that a special Follow-up message be sent when receiving a very low and/or very low score. If the customer answers on such a Follow-up message, this message is stored as 'Comment' in a new record.

SMS Survey records are stored in table[surveys](https://help.puzzel.com/product-documents/technical-specs/raw-data/detailed-description/the-database-structure-data-10).

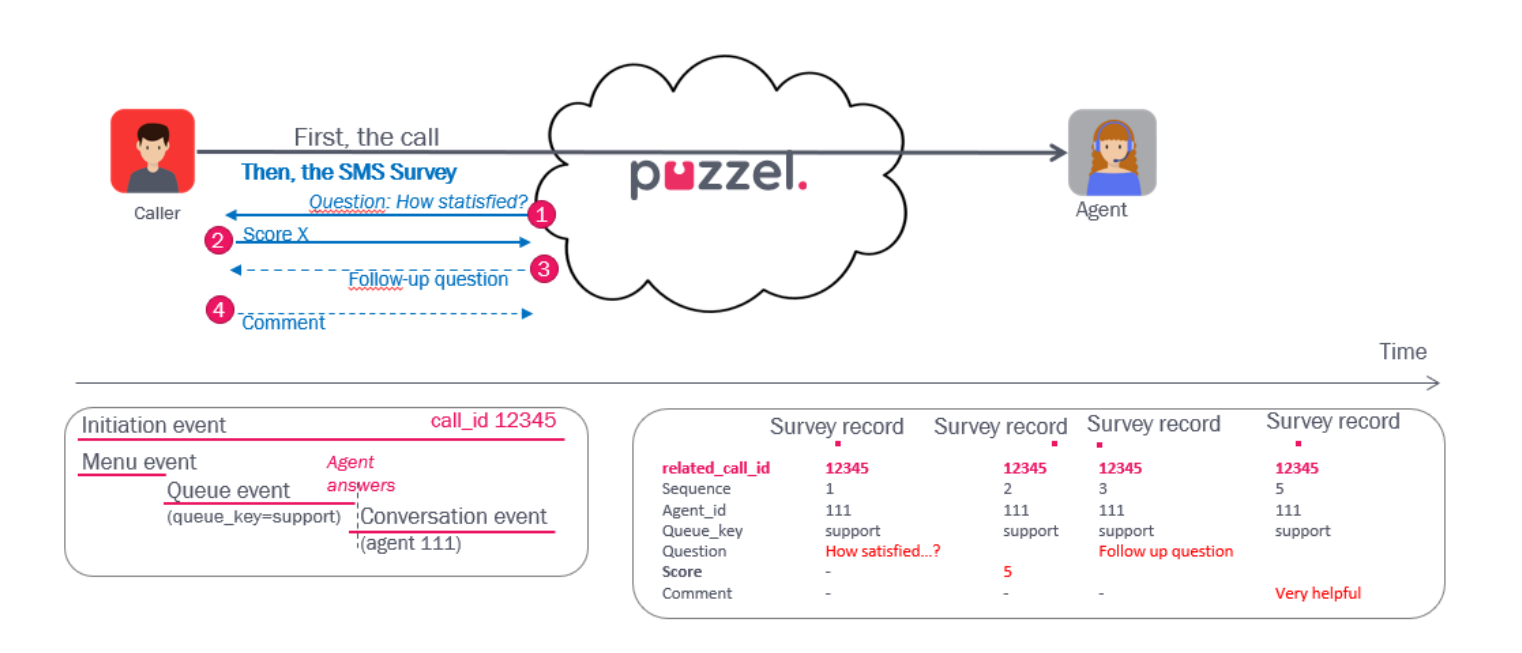

There might be 0, 1, 2, 3 or 4 SMS survey records per call id.

- For the 1st SMS sent to a customer, a record with the question is created (sequence=1)
- For the 1st answer (usually only containing a score) received, a new record is created (sequence =2).
- If a Follow-up message is sent to the customer, the question/message is included in the Question field in the record with sequence #3.
- If the customer answers on this Follow-up message, a new record with a 'comment' is created (sequence =4)

If the customer for some reason sends a new SMS after receiving the standard Thank you message, we usually generate a record with sequence #3 for this 'comment'.

The **destination** is the mobile phone number that the survey is sent to.

The survey records contain **agent id** and **queue key**, so that you easily can calculate e.g. average score per queue and/or per agent. Please note that for calls that were transferred, the SMS Survey record usually contains the last queue key and the last connected agent's id.

The SMS survey records also contain **related call id** (and related ig session id), so that the survey results can be linked to the calls. With these survey records, you can calculate the average score per queue and/or per agent and relate it to e.g. wait time in queue and speak time to see how wait time and agent speak time affects the score. If the related call id has more than one answered queue event or more than one answered conversation event, the survey record usually contains the id for the last queue and agent.

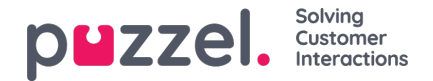

# **Callback Survey**

A Survey (callback) call is a (web) callback from Puzzel IVR to the person that just finished the call with the agent. The Puzzel IVR might ask one or several questions (different menu events).

A callback Survey does not result in records in table surveys! The Survey call has its own call id and usually another service num than the main Puzzel solution, and the results will be found in menu events in the call events table.

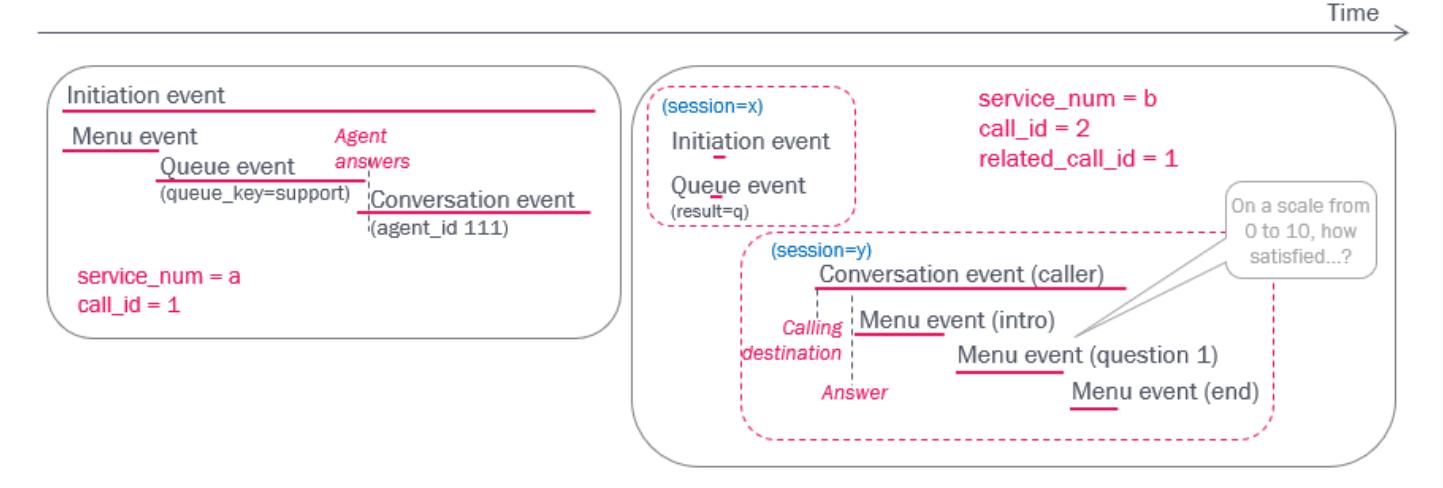

The link between the call to the service were the caller spoke with the agent and the Survey call can be found in table call relations (if configured by Puzzel that the main service's session is sent to the survey service as system\_related\_session\_id). For this example there will be a record in call\_relations with call\_id=2 and related\_call\_id=1.

### **Hold-the-line Survey**

In this Survey type the caller is asked to hold the line after the agent hangs up. If he/she does, the Puzzel IVR will ask question(s) to the caller.

A Hold-the-line Survey does not result in records in table surveys! The Survey answers (DTMF values) to the Survey questions for a caller can be found in different menu events in table call events in the same call id as the incoming call.

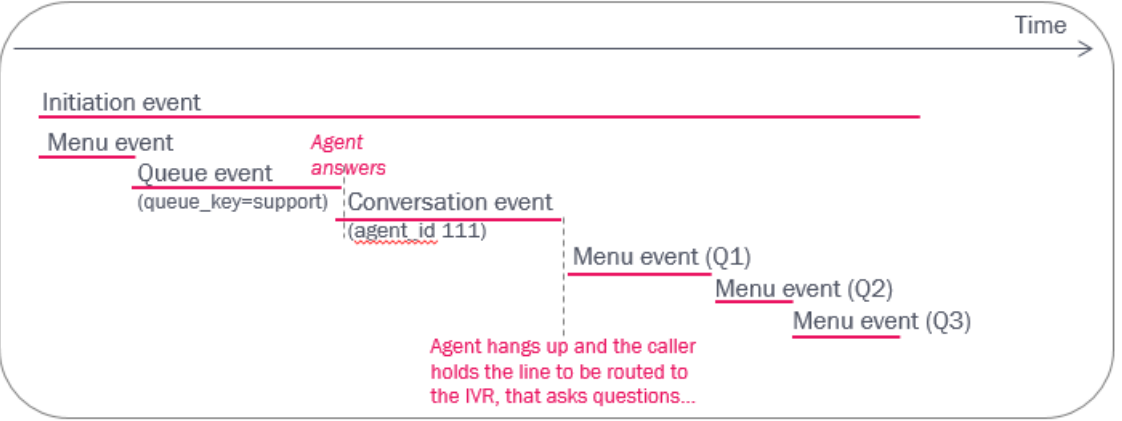

### **Chat Survey**

After a Puzzel Chat, the chatter will be asked a Survey question, if configured. Chat Survey records are stored in table [surveys](https://help.puzzel.com/#_surveys). There might be 0, 1 or 2 Chat survey records per call id for chat.

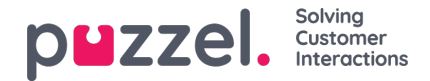

- When a chatter is offered a survey, that is, to rate the chat he/she just finished, a chat survey record with the question is created (sequence=1)
- If the chatter answers the survey (enters a score and optionally a comment), a new chat survey record is created (sequence =2)

The chat survey records contain agent id and queue key, so that you can calculate e.g. average score per queue or per agent (without linking the survey records to the previous chat records).

#### Note

For a chat where the first connected agent invited another agent into the chat, the Chat Survey record usually contains the initial queue key and the last connected agent's id.

The chat survey records contain related call id, so that the survey results can be linked to the chats and their queue wait time, chat speak time etc.

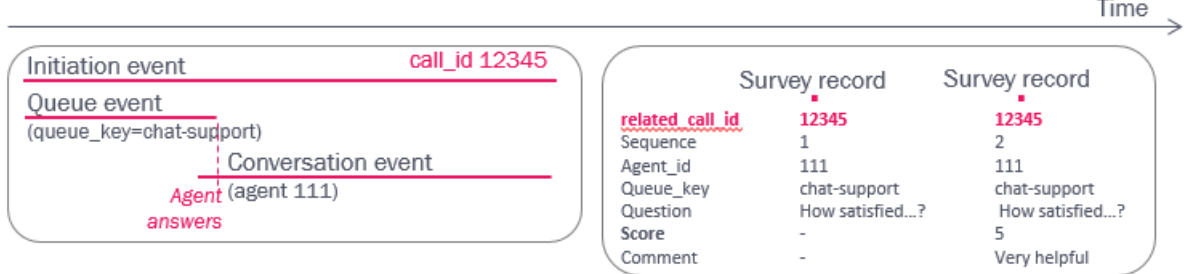

# **Insight surveys (from db v2.3)**

The new Customer Insight surveys might have several questions, and records for such surveys will contain values for the new columns element type, ci session id and element id.

There might be lots of records for 1 Insight Survey (since there might be several questions), and a question record and the belonging answer record has the same element\_id.

See more details[here](https://help.puzzel.com/product-documents/technical-specs/raw-data/raw-data-details-pcc/the-database-structure-data-model/table-descriptions/surveys).